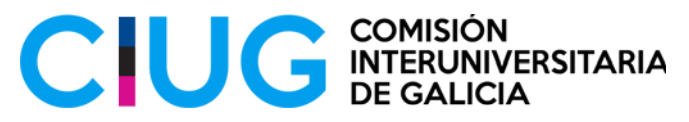

### **INSTRUCIÓNS PARA A MATRÍCULA**

**PARA ALUMNADO DE CENTROS DA C. A. DE GALICIA. (ABAU - 2022)**

# **1. PRE-MATRÍCULA E MATRÍCULA ORDINARIA**

- **1.1. PRE-MATRÍCULA**
- **1.1.1.** PRAZO PRE-MATRÍCULA: **o 28 e 29 de xuño.**
- **1.1.2.** QUEN PODE MATRICULARSE?: alumnado de centros de Galicia que superou bacharelato ou a dobre titulación de bacharelato e *baccalauréat*.
- **1.1.3.** PROCEDEMENTO:
- a) O alumnado realizará a prematrícula nos centros correspondentes de educación secundaria o 28 e 29 de xuño (para facilitar este procedemento, o alumnado entregará no centro de secundaria o [IMPRESO](https://ciug.gal/PDF/ABAU2021/Impreso_prematricula_BACH.pdf) coa indicación das materias das que se desexa examinar).

Xunto co impreso de prematrícula xa pode entregar o [resgardo de ter aboados os](https://ciug.gal/PDF/ABAU2021/Impreso_Taxas.pdf) [prezos públicos](https://ciug.gal/PDF/ABAU2021/Impreso_Taxas.pdf) que poderá baixar da páxina web da CIUG, **selado pola entidade bancaria.**

Unha vez feita a prematrícula en Nerta polo centro de secundaria, xérase unha conta de usuario en Nerta e cada estudante recibe os datos de acceso no seu correo electrónico.

- b) Na convocatoria de matrícula figura a opción alternativa para realizar o pagamento das taxas de forma telemática, utilizando unha tarxeta de crédito.
- c) Se ten dereito á exención debe entregar unha copia do xustificante no seu centro.

# **1.2. MATRÍCULA ORDINARIA**

O centro de secundaria cobre na aplicación informática Nerta os datos da matrícula e o pagamento das taxas e envía ao LERD a listaxe que xera Nerta coa relación de alumnos e pagamento de taxas, xunto cos xustificantes de exención entre o 29 de xuño e o 1 de xullo.

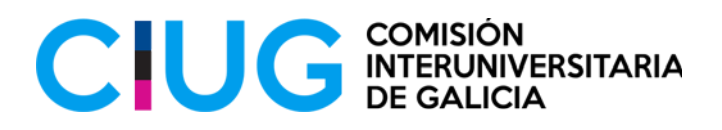

### **2. MATRÍCULA ANTICIPADA**

- **2.1.** PRAZO: d**o 27 de xuño ao 1 de xullo**
- **2.2.** QUEN PODE MATRICULARSE? (véxase convocatoria de matrícula)
- **1.3.** PROCEDEMENTO

#### **1.3.1. Alumnado con conta de usuario na aplicación informática Nerta**

Deberá facer a matricula a través de Nerta [\(https://www.edu.xunta.es/nerta/\)](https://www.edu.xunta.es/nerta/).

Pode facer o pagamento de forma telemática a través da aplicación, utilizando unha tarxeta de crédito. Este pagamento xa se reflicte de forma automática en Nerta, sen necesidade de enviar xustificante ningún.

Tamén pode baixar o documento de pagamento que se xera en Nerta e facer o pagamento na entidade bancaria e envialo por correo electrónico ao LERD correspondente, dentro do prazo de matrícula.

Se ten dereito a exención debe enviar o xustificante por correo electrónico ao LERD correspondente.

# **1.3.2. Alumnado SEN conta de usuario en NERTA**

O alumnado deberá enviar por correo electrónico ao LERD correspondente, dentro do prazo de matrícula, a seguinte documentación:

1. Fotocopia do DNI ou pasaporte.

2. [Impreso de matrícula na ABAU](https://ciug.gal/PDF/ABAU2021/Impreso_matricula_FP.pdf) debidamente cuberto cos datos persoais, académicos e de matrícula para a ABAU que poderá baixar da páxina web da CIUG.

3. [Resgardo de ter aboados os prezos públicos](https://ciug.gal/PDF/ABAU2021/Impreso_Taxas.pdf) de matrícula que poderá baixar da

páxina web da CIUG, **selado pola entidade bancaria**.

Ademais, dependendo da situación:

a) Para o alumnado de FP de centros de Galicia, o centro de FP ten que ter traspasado o expediente de Xade a Nerta.

b) Para o alumnado de bacharelato de centros de Galicia de anos anteriores que nunca se presentaron a ABAU: certificación das cualificacións e do título de bacharelato.

- c) Para o alumnado de centros de fóra de Galicia:
- 1. Documento da Inspección Educativa coa súa adscrición a un centro de Galicia.
- 2. Certificación de estar en posesión do título de bacharelato, ciclo de FP etc.
- 3. Certificación das cualificacións obtidas nos seus estudos.
- 4. No seu caso, credencial expedida pola UNED, homologación do título etc.

O alumnado recibirá no seu correo electrónico un "código de acceso" necesario para poder realizar na aplicación informática NERTA as solicitudes de revisión e a solicitude de preinscrición en titulacións con límite de prazas do SUG.